# Formelsammlung / Hinweise zu Rechenaufgaben

## Personaldienstleistungskaufmann/-kauffrau

Abschlussprüfung

#### Eigenkapitalrentabilität

Verzinsung des Eigenkapitals =

Gewinn  $\frac{$  Gewinn  $*$  100

Gewinn

 $\frac{9 \text{ eWHH}}{\text{Umsatz}} * 100$ 

## Gesamtkapitalrentabilität

Verzinsung des Gesamtkapitals =

(Gewinn+Fremdkapitalzinsen) ∗ 100 Gesamtkapital

## Umsatzrentabilität

Verhältnis von Gewinn zu Umsatz =

# Liquidität 1. Grades

Verhältnis von liquiden Mitteln zu kurzfristigen Verbindlichkeiten

= Liquide Mittel<br>Vermetristing Varhin dli Kurzfristige Verbindlichkeiten ∗ 100

# Liquidität 2. Grades

Verhältnis von Geldvermögen, Wertpapieren und kurzfristigen Forderungen zu kurzfristigen Verbindlichkeiten

= Liquide Mittel+Wertpapiere+kurzfristige Forderungen er+wertpapiere+kurzmistige Forderungen \* 100<br>Kurzfristige Verbindlichkeiten

# **Eigenkapitalquote**

Verhältnis des Eigenkapitals zum Gesamtkapital =

$$
= \frac{\text{Eigenkapital}}{\text{Gesamtkapital}}*100
$$

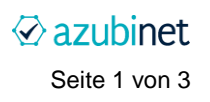

#### Fremdkapitalquote

Verhältnis des Fremdkapitals zum Gesamtkapital =  $\frac{\text{Eigenkapital}}{\text{General unit}}$ 

 $\frac{E$ genkapital</sub> \* 100

## Cashflow

Betriebsergebnis +/- ordentliche Abschreibungen +/- Veränderung der langfristigen Rückstellungen

## Cashflow-Rate

= Cashflow ∗ 100 Gesamtleistung

# BGB-Zinsformel

Zinstageberechnung (act / act) =  $\frac{\text{Kapital} \cdot \text{Zinssatz} \cdot \text{Tage}}{428.255}$  $\frac{24.66462 + 6.865}{100 * 365}$ 

(bei Schaltjahren \* 366)

# Eurozinsformel

Zinstageberechnung (act / 360) =  $\frac{\text{Kapital} * \text{Zinssatz} * \text{Tagel}}{4.28 \cdot 256}$  $\frac{24.18842 + 288}{100 * 360}$ 

#### Kaufmännische Zinsformel

Zinstageberechnung (30 / 360) =  $\frac{\text{Kapital} \cdot \text{Zinssatz} \cdot \text{Tage}}{4.28 \cdot 256}$  $\frac{24.188462 + 1886}{100 * 360}$ 

Durchschnittliches Lohnniveau = Personalaufwand durchschn. Personalbestand Effektive Arbeitszeit in Prozent = Istarbeitszeit Sollarbeitszeit \* 100 **Krankenquote** Summe der Krankenstunden nie der Krankenstunden<br>Sollarbeitsstunden

Personaldienstleistungskaufmann/-kauffrau | Abschlussprüfung Formelsammlung Seite 2 von 3

 $\oslash$  azubinet

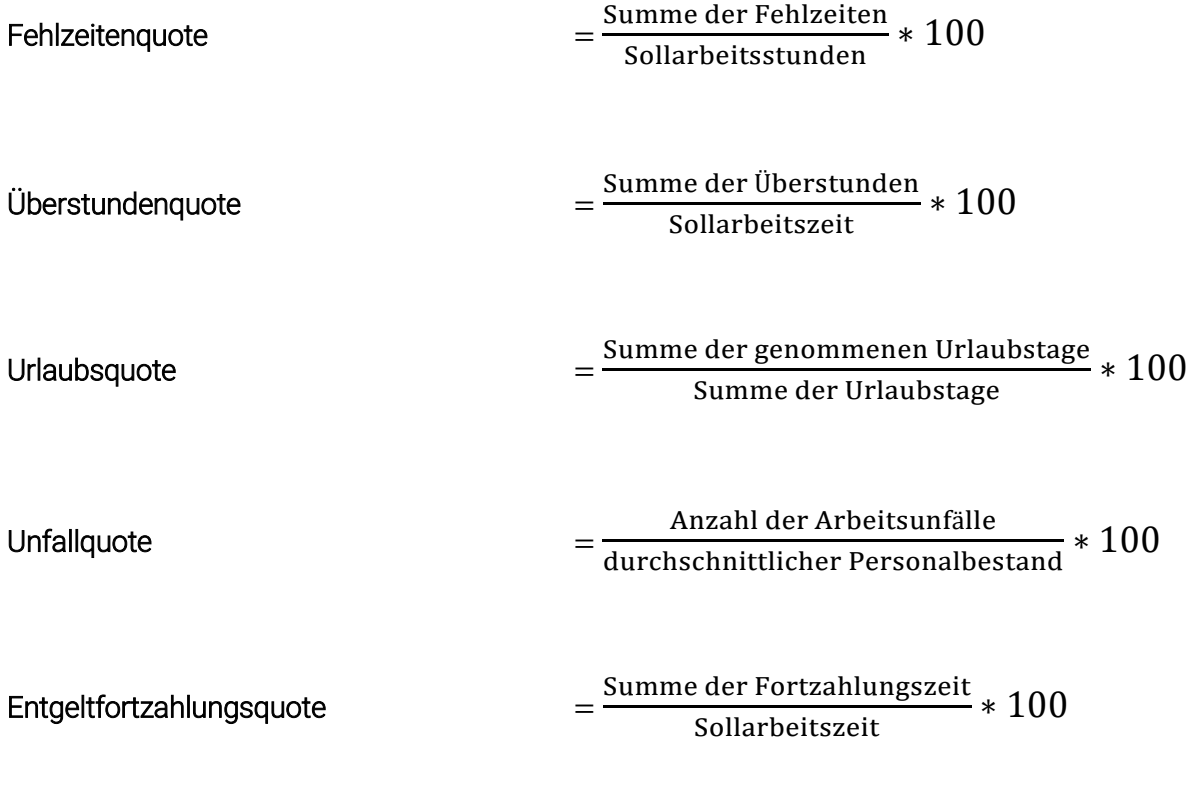

#### Rundungen

Generell ist so genau wie möglich zu rechnen.

Bei Zwischenergebnissen musst du alle Nachkommastellen im Taschenrechner berücksichtigen, also z.B. auch "3,123153".

Das Endergebnis ist kaufmännisch zu runden. Der Wert oben würde also auf "3,12" abgerundet werden, ein Wert wie "4,156111111" wird auf "4,16" aufgerundet.

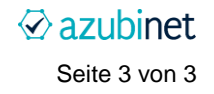